**Access Chapter Lab 3** 

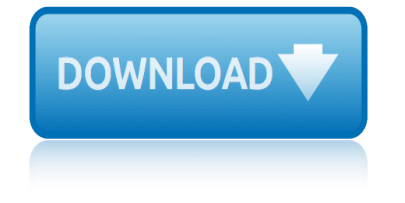

# **access chapter lab 3 pdf**

Download Now for Free PDF Ebook access chapter 1 lab 3 at our Online Ebook Library. Get access chapter 1 lab 3 PDF file for free from our online library

## **ACCESS CHAPTER 1 LAB 3 PDF - s3.amazonaws.com**

Title: ACCESS CHAPTER 1 LAB 3 PDF Author: Avery Subject: ACCESS CHAPTER 1 LAB 3 PDF Keywords: Get Instant Access to eBook Access Chapter 1 Lab 3 PDF at Our Huge Library

# **ACCESS CHAPTER 1 LAB 3 PDF - WordPress.com**

This is a brief video on using MS Access 2007. It covers most of the topics from chapter 3 and includes creating queries and reports using the wizard and the design view.

#### **Access - Chapter 3 Lab Exercise Review**

Access: Chapter 3 True/False Indicate whether the statement is true or false.  $\frac{1}{1}$ . To add a new record using Form view, click the Add Record button on the Navigation bar.

#### **Access: Chapter 3 - public.rcas.org**

Access Chapter 1 Lab Instructions――Page 6 of 6 LAB 3: Creating the Ada Beauty Supply Database Problem: A distribution company supplies local beauty salons with items needed in the beauty industry.

## **Access Chapter 1â€"Lab Instructions - Rock Creek Schools**

View Notes - Access, Chapter 2, Lab 3 from MISC 311 at Eastern Washington University. Vivian Hakes Client Client Number Name BS27 Blant

# **Access, Chapter 2, Lab 3 - Vivian Hakes Client Client ...**

This video walks through the entire Access Chapter 3 Simulation Training in MyITLab for Office 2016. This video intends to help navigate through the training and help avoid some common pitfalls  $in$ ...

# **Access 2016 Chapter 3 Simulation Training - MyITLab**

Lab 1.5.3 Introductory Lab 3 – Access Control List Basics and Extended Ping Objective This lab activity reviews the basics of standard and extended access lists, which are used

#### **lab 1 5 3 - cisco.com**

controls access to a network by analyzing the incoming and outgoing packets and passing or dropping them based on given criteria, such as the source IP address,

#### **Chapter 9: Access Control Lists - cnacad.com**

a. Restructured section 3.2 with small additions. b. Section 7.1. on action queries added. c. Small changes and additions to Chapter 6 with corresponding changes in the

# **Microsoft-Access Tutorial - IT-Universitetet i KA benhavn**

chapter 4 in the lab 3 PDF may not make exciting reading, but excel chapter 4 in the lab 3 is packed with valuable instructions, information and warnings. We also have many ebooks and user guide is

# **EXCEL CHAPTER 4 IN THE LAB 3 PDF - s3.amazonaws.com**

Access Chapter 3 Maintaining a Database. Objectives •Add, change, and delete records •Search for records •Filter records •Update a table design •Format a datasheet •Use

# **access chapter lab 3**

action queries to update records Microsoft Office 2007: Introductory Concepts and Techniques - Windows Vista Edition 2. Objectives  $\hat{a} \in \mathcal{C}$ Specify validation rules, default values, and formats  $\hat{a} \in \mathcal{C}$  Create and use single ...

# **Maintaining a Database - Computer and Information Science**

download access chapter 3 quiz Pdf to read on the plane or the commuter train, whereas print books are heavy and bulky. Follow this link to read online and download access chapter 3 quiz Pdf from our online library.

# **ACCESS CHAPTER 3 QUIZ PDF - s3.amazonaws.com**

3 Microsoft Access has the look and feel of other Microsoft Office products as far as its layout and navigational aspects are concerned, but MS Access is a database and, more specifically, a relational database. Before MS ...

# **MS Access - Tutorials Point**

A-4 Jump right In! Essential Computer Skills Using Microsoft Office 2010 using access to explore a simple Database Microsoft access is an application that stores and maintains data in a database.

# **CHAPTER A Creating and Using Databases with Microsoft Access**

user manual renault megane mk3 upsc answer key 2013 paper 1 us history guided reading answers chapter 25 uniden wdect n32 user manual tx3 b6t repair manual uniden premium dect 2035 user manual vauxhall blaupunkt cd30 manual tv buying guide 2013 consumer reports troubleshooting hp deskjet f380 printer uniden bearcat scanner bc340crs manual [unit 9 worksheet 3 molar concent](http://www.1066contemporary.com/user_manual_renault_megane_mk3.pdf)ration stoichiometry uniden gmr638 2ck user guide user guide huawei g7300 user guide motorola 325i understandin[g nutrition chapter exam](http://www.1066contemporary.com/upsc_answer_key_2013_paper_1.pdf) tuesd[ays with morrie chapter questions](http://www.1066contemporary.com/us_history_guided_reading_answers_chapter_25.pdf) user manua[l for a](http://www.1066contemporary.com/uniden_wdect_n32_user_manual.pdf) [kyocera km4030](http://www.1066contemporary.com/uniden_wdect_n32_user_manual.pdf) u8 en[ergy ws 3 v3 1 answer](http://www.1066contemporary.com/tx3_b6t_repair_manual.pdf) key [understanding procedural coding ch](http://www.1066contemporary.com/uniden_premium_dect_2035_user_manual.pdf)[apter review answers](http://www.1066contemporary.com/vauxhall_blaupunkt_cd30_manual.pdf) trna and [protein building lab 24 answer key](http://www.1066contemporary.com/tv_buying_guide_2013_consumer_reports.pdf) us government chapter test ulaby circuits 2[nd edition solutions solution manual](http://www.1066contemporary.com/uniden_bearcat_scanner_bc340crs_manual.pdf) [university of fort hare prospectus 2013](http://www.1066contemporary.com/unit_9_worksheet_3_molar_concentration_stoichiometry.pdf) un wise judge[ment of the six 3 melissa haag](http://www.1066contemporary.com/uniden_gmr638_2ck_user_guide.pdf) [used infiniti g35 coupe ma](http://www.1066contemporary.com/user_guide_huawei_g7300.pdf)[nual](http://www.1066contemporary.com/user_guide_motorola_325i.pdf) for sale u6 obj v3 0 [usmle step 3 secrets 1e](http://www.1066contemporary.com/u8_energy_ws_3_v3_1_answer_key.pdf) triumph tiger 900 f[ull service repair manual 1993 1998](http://www.1066contemporary.com/tuesdays_with_morrie_chapter_questions.pdf) tro [the elske](http://www.1066contemporary.com/user_manual_for_a_kyocera_km4030.pdf)[r saga b](http://www.1066contemporary.com/trna_and_protein_building_lab_24_answer_key.pdf)[o](http://www.1066contemporary.com/user_manual_for_a_kyocera_km4030.pdf)ok [three volume 3](http://www.1066contemporary.com/user_manual_for_a_kyocera_km4030.pdf) [unit f33june 2past p](http://www.1066contemporary.com/trna_and_protein_building_lab_24_answer_key.pdf)aper [unit 5 chapter 18 sect](http://www.1066contemporary.com/us_government_chapter_test.pdf)[io](http://www.1066contemporary.com/understanding_procedural_coding_chapter_review_answers.pdf)[n 2 guided reading the cold war heats up](http://www.1066contemporary.com/ulaby_circuits_2nd_edition_solutions_solution_manual.pdf)

access chapter lab 3 pdfaccess chapter 1 lab 3 pdf - s3.amazonaws.comaccess chapter 1 lab 3 pdf - wordpress.comaccess - chapter 3 lab exercise reviewaccess:  $chapter$  3 - public.rcas.orgaccess chapter  $1\hat{a}\epsilon''$ lab instructions - rock creek [schoolsaccess, chapter 2](http://www.1066contemporary.com/access_chapter_lab_3_pdf.pdf), lab 3 - vivian hakes client client ... acces[s 2016](http://www.1066contemporary.com/access_chapter_1_lab_3_pdf_wordpress_com.pdf) chapter 3 simulation training - myitlablab 1 5 3 - cisco.comchapter 9: ac[cess](http://www.1066contemporary.com/access_chapter_3_public_rcas_org.pdf) [control lists - cnacad.commicrosoft](http://www.1066contemporary.com/access_chapter_1_lab_3_pdf_wordpress_com.pdf)[-access tutorial - it-universitetet i](http://www.1066contemporary.com/access_chapter_3_lab_exercise_review.pdf)  $k\tilde{A}$ , benhavnexcel chapter 4 i[n the lab 3 pdf - s3.amazonaws.commaintaining a](http://www.1066contemporary.com/access_chapter_1_lab_instructions_rock_creek_schools.pdf) [database - computer and information sci](http://www.1066contemporary.com/access_2016_chapter_3_simulation_training_myitlab.pdf)[e](http://www.1066contemporary.com/access_chapter_2_lab_3_vivian_hakes_client_client.pdf)[nceaccess chapter 3](http://www.1066contemporary.com/lab_1_5_3_cisco_com.pdf) [quiz](http://www.1066contemporary.com/access_chapter_2_lab_3_vivian_hakes_client_client.pdf) pdf [s3.amazonaws.comms access](http://www.1066contemporary.com/chapter_9_access_control_lists_cnacad_com.pdf) [- tutorials pointchapter a creating and using](http://www.1066contemporary.com/microsoft_access_tutorial_it_universitetet_i_k_benhavn.pdf) [databases](http://www.1066contemporary.com/microsoft_access_tutorial_it_universitetet_i_k_benhavn.pdf) [with microsoft access](http://www.1066contemporary.com/excel_chapter_4_in_the_lab_3_pdf_s3_amazonaws_com.pdf)

[sitemap index](http://www.1066contemporary.com/access_chapter_3_quiz_pdf_s3_amazonaws_com.pdf)

**[Home](http://www.1066contemporary.com/sitemap.xml)**